112

### RTICLE IN PRES

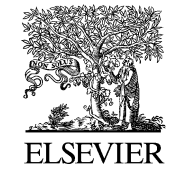

Engineering Analysis with Boundary Elements xx (0000) xxx–xxx

[www.elsevier.com/locate/enganabound](http://www.elsevier.com/locate/enganabound)

### Nonlinear transient field problems with phase change using the boundary element method

M.E. Honnor\*, A.J. Davies

Department of Mathematics, University of Hertfordshire, College Lane, Hatfield, Hertfordshire AL10 9AB, UK

Received 30 June 2003; revised 20 September 2003; accepted 22 September 2003

#### **Abstract**

This paper presents the Generalized Newmark Dual Reciprocity Boundary Element Method and the Single Step Dual Reciprocity Boundary Element Method for solving nonlinear transient field problems with phase change. Both are a combination of a general family of single step time marching schemes and the Dual Reciprocity Boundary Element Method. Iterations are performed at each time step using the Newton–Raphson method with line searches. Latent heat effects due to phase change are incorporated using a fixed-grid apparent heat capacity method.

 $©$  2003 Published by Elsevier Ltd.

Keywords: Generalized newmark; Single step; Dual reciprocity; Boundary element; Phase change; Time marching; Latent heat; Apparent heat capacity

#### 1. Introduction

A number of physical processes are governed by the socalled quasi-harmonic equation including heat conduction, gas diffusion, seepage and compressible flow, magnetostatics, torsion and Reynolds film lubrication. These processes are generally termed field problems.

mericannel and the Generalized Newmark Dual Reciprocity Boundary Element Method and the Single Step Du<br>
Element Method for solving nonlinear transient field problems with phase change. Both are a combination of a get<br>
Elem An initial restriction of the boundary element method was that the fundamental solution to the original partial differential equation was required in order to obtain an equivalent boundary integral equation. Another restriction was that domain integrals were needed to account for nonhomogeneous terms arising from initial conditions and body loads. One widely used method to overcome both these problems is the dual reciprocity method. The method uses a fundamental solution to a much simpler partial differential equation and treats the remaining terms using global approximating functions [1].

The Generalized Newmark, or GNpj, method was originally called the Beta-m method  $[2]$ . The GNpj method is a generalization of the Newmark method and is a general family of single step time marching schemes, choice of

Corresponding author. E-mail addresses: m.honnor@herts.ac.uk (M.E. Honnor), a.j.davies@

bolt, etc.) are contained within the GNpj family. The SSpj method [3] is another general family of single step time marching schemes. Transient field problems with phase change can be solved numerically by either front-tracking methods or

integration parameters controls accuracy and stability. Other well-known methods (e.g. Newmark, Wilson, Hou-

fixed-grid methods. In front-tracking methods, the phase change front is tracked continuously and the latent heat effects are treated as moving boundary conditions. Fixedgrid methods can be divided into source-based methods and apparent heat capacity methods. In source-based methods, latent heat effects of phase change are incorporated by fictitious sources and sinks. This paper deals with twodimensional transient field problems with phase change using a fixed-grid apparent heat capacity method. 93 94 95 96 97 98 99 100 101 102

#### 2. Heat conduction

The heat conduction equation for two-dimensional problems for isotropic materials is 107 108

$$
\frac{\partial}{\partial x}\left(K\frac{\partial u}{\partial x}\right) + \frac{\partial}{\partial y}\left(K\frac{\partial u}{\partial y}\right) + V = \rho c \frac{\partial u}{\partial t}
$$
\n(1) 10\n(1) 110

subject to boundary conditions:

55 56

> 0955-7997/\$ - see front matter © 2003 Published by Elsevier Ltd. doi:10.1016/j.enganabound.2003.09.001

herts.ac.uk (A.J. Davies).

2 M.E. Honnor, A.J. Davies / Engineering Analysis with Boundary Elements xx (0000) xxx–xxx

† Dirichlet boundary condition, prescribed temperature

$$
u = \bar{u} \tag{2}
$$

† Neumann boundary condition, prescribed flux

$$
q_{\rm f} = \bar{q}_{\rm f} = K \frac{\partial u}{\partial n} \tag{3}
$$

• Convection boundary condition

$$
q_{\rm C} = h(u_{\rm C} - u) \tag{4}
$$

† Radiation boundary condition

$$
q_{\rm R} = \sigma \varepsilon (u_{\rm R}^4 - u^4) \tag{5}
$$

is the temperature, K is the thermal conductivity, V is<br> **Example 16.**  $Q_0$  and  $Q_1$  are the state of the density, c is the specific heat, h is<br>
where the convection,  $u_c$  is the ambient of convection,  $u_c$  is the state Here  $u$  is the temperature,  $K$  is the thermal conductivity,  $V$  is the heat generated,  $\rho$  is the density, c is the specific heat, h is the convection transfer coefficient,  $u_C$  is the ambient temperature for convection,  $\sigma$  is the Stefan–Boltzmann constant =  $5.667 \times 10^{-8}$ ,  $\varepsilon$  is the surface emissivity and  $u_R$ is the ambient temperature for radiation.

#### 3. The dual reciprocity method

The Laplace operator is isolated on the left hand side and all other terms are transferred to the right hand side to form an equation of the type

$$
\nabla^2 u = b(x, y, u) \tag{6}
$$

In order to take the right hand side  $b(x, y, u)$  to the boundary, the approximation of  $b$  is written as

$$
b_i = \sum_{j=1}^{N+L} f_{ij} \alpha_j \tag{7}
$$

where  $b_i$  is the function b at node i,  $f_{ij}$  are approximating functions and  $\alpha_i$  unknown coefficients. The approximation is performed at  $(N + L)$  nodes called DRM collocation points, N boundary nodes and L internal nodes. The functions  $f$  are defined by

$$
\nabla^2 \hat{u} = f \tag{8}
$$

where  $\hat{u}$  is a particular solution. Combining Eqs. (6)–(8) gives

$$
\nabla^2 u = \sum_{j=1}^{N+L} (\nabla^2 \hat{u}_j) \alpha_j
$$
\n(9)

Multiplying by the fundamental solution  $u^*$  and integrating 168

$$
by parts gives [4] \t\t 169
$$

$$
c_{i}u_{i} + \int_{\Gamma} q^{*}u \, d\Gamma - \int_{\Gamma} u_{i}^{*}q \, d\Gamma
$$
\n170\n171\n171\n172

$$
= \sum_{j=1}^{N+L} \left\{ \alpha_j \left( c_i \hat{u}_{ij} + \int_{\Gamma} q^* \hat{u}_j \, d\Gamma - \int_{\Gamma} u^* \hat{q}_j \, d\Gamma \right) \right\}
$$
 (10)  $\frac{173}{175}$ 

where  $q = \partial u / \partial n$ , after discretization this becomes

$$
c_i u_i + \sum_{k=1}^{N} H_{ik} u_k - \sum_{k=1}^{N} G_{ik} q_k
$$
\n<sup>178</sup>\n<sub>179</sub>\n<sub>180</sub>

$$
= \sum_{j=1}^{N+L} \alpha_j \left( c_i \hat{u}_{ij} + \sum_{k=1}^{N} H_{ik} \hat{u}_{kj} - \sum_{k=1}^{N} G_{ik} \hat{q}_{kj} \right)
$$
 (11) 182  
183

which is written for each of the  $(N + L)$  nodes i and incorporating the  $c_i$  terms into the diagonal of  $H$  gives

 $\mathbf{Hu} - \mathbf{Gq} = (\mathbf{H}\hat{\mathbf{U}} - \mathbf{G}\hat{\mathbf{Q}})\alpha$  (12) 187 188

From Eq. (7),  $\mathbf{b} = \mathbf{F}\boldsymbol{\alpha}$ , hence

$$
\mathbf{\alpha} = \mathbf{F}^{-1} \mathbf{b} \tag{13}
$$

which is substituted into Eq.  $(12)$  to give

$$
Hu - Gq = Sb \tag{14}
$$

where

$$
\mathbf{S} = (\mathbf{H}\hat{\mathbf{U}} - \mathbf{G}\hat{\mathbf{Q}})\mathbf{F}^{-1} \tag{15}
$$

The matrices  $\hat{\mathbf{U}}$ ,  $\hat{\mathbf{Q}}$  and **F** are all known if f is defined.

200 201 202

203

211 212 213

215 216

220 221

176 177

184 185 186

189

#### 4. Generalized Newmark dual reciprocity method

The GNpj method was originally called the Beta-m method  $[2]$ . The GNpj method is a generalization of the Newmark method, where  $p$  is the order of the approximation function and  $j$  is the order of differential equation. The  $p$ integration parameters provide a subfamily of methods which control accuracy and stability as well as options for explicit and implicit algorithms. 204 205 206 207 208 209 210

The method can be defined by writing the kth derivative of w with respect to time as

$$
\psi_{W}^{(k)} = q_k + b_k \Delta \psi_{W}^{(m)}
$$
\n(16) 214

where

 $\binom{0}{1}$ 

$$
q_k = \sum_{j=k}^{m} \frac{\frac{(j)}{y_n} h^{(j-k)}}{(j-k)!}
$$
\n(17)  $\frac{218}{219}$ 

and

$$
b_k = \frac{\beta_k h^{(m-k)}}{(m-k)!}
$$
\n(18) 223  
\n224

 $\Delta$  is the forward difference operator 225

$$
226 \t m \t m' = \t m^{(m)}_{n+1} - \t m^{(m)}_{n}
$$
 (19)

where subscripts n and  $n + 1$  refer to time n and  $n + 1$  and h is the time step. 228 229

In the above,  $q_k$  is the Taylor series expansion of  $w_{n+1}^{(k)}$  up to the term  $\mathbf{w}_n^m$ . Thus each  $q_k$  is a known history vector. The last term in Eq. (16), which contains the unknown increment  $\Delta w$ , may be interpreted as an approximation to the next Taylor series term  $w_n$ . The accuracy of the approximation is controlled by the choice of the integration parameters,  $\beta_0, \beta_1, \ldots, \beta_{m-1}$ . By choosing  $\beta_k = 1/(m - k + 1)$ , the scalar terms  $b_k$  become the recognizable Taylor series coefficients for the term  $\begin{bmatrix} (m+1) \\ w_n \end{bmatrix}$ . However, this is not necessarily an optimal choice. It is applicable to any system of initial value problems providing we choose  $m$  greater than or equal to the highest order differential appearing in the system. 230 231  $232$ 233 234 235 236 237 238 239 240 241 242 243

Eq. (1) can be written as

$$
\nabla^2 u = \frac{\rho c}{K} \frac{\partial u}{\partial t} - \frac{V}{K} - \frac{1}{K} \left( \frac{\partial K}{\partial x} \frac{\partial u}{\partial x} + \frac{\partial K}{\partial y} \frac{\partial u}{\partial y} \right) \tag{20}
$$

Applying the dual reciprocity boundary element method to Eq. (20) gives

$$
H_{ik}u_k - G_{ik}q_k
$$
  
=  $S_{ik} \left[ \frac{\rho c_k}{K_k} \frac{\partial u_k}{\partial t} - \frac{V_k}{K_k} - \frac{1}{K_k} \left( \frac{\partial K_k}{\partial x} \frac{\partial u_k}{\partial x} + \frac{\partial K_k}{\partial y} \frac{\partial u_k}{\partial y} \right) \right]$  (21)

In general, Eq.  $(21)$  is a nonlinear equation. Matrices  $H, G$ and  $S$  are independent of temperature but vectors  $K$ ,  $\rho c$  and V may be dependent upon temperature. Rearranging Eq. (21) for the residual, or out of balance,  $\psi$  gives

the system.  
\nEq. (1) can be written as  
\n
$$
\nabla^2 u = \frac{\rho \kappa}{K} \frac{\partial u}{\partial t} - \frac{V}{K} - \frac{1}{K} \left( \frac{\partial K}{\partial x} \frac{\partial u}{\partial x} + \frac{\partial K}{\partial y} \frac{\partial u}{\partial y} \right)
$$
\n(20) for the residual reciprocity boundary element method to  
\n
$$
= S_{ik} \left[ \frac{\rho \kappa_k}{K_k} \frac{\partial u_k}{\partial t} - \frac{V_k}{K_k} - \frac{1}{K_k} \left( \frac{\partial K_k}{\partial x} \frac{\partial u_k}{\partial x} + \frac{\partial K_k}{\partial y} \frac{\partial u_k}{\partial y} \right) \right]
$$
\n
$$
= S_{ik} \left[ \frac{\rho \kappa_k}{K_k} \frac{\partial u_k}{\partial t} - \frac{V_k}{K_k} - \frac{1}{K_k} \left( \frac{\partial K_k}{\partial x} \frac{\partial u_k}{\partial x} + \frac{\partial K_k}{\partial y} \frac{\partial u_k}{\partial y} \right) \right]
$$
\nIn general, Eq. (21) is a nonlinear equation. Matrices **H**, **G**  
\nand let  $\beta$  be the slope of the heat capacity cur-  
\nand **H** are independent of temperature but vectors **K**, **pe** and  
\n**V** may be dependent of temperature but vectors **K**, **pe** and  
\n**V** may be dependent of temperature but vectors **K**, **pe** and  
\n**V** may be dependent in the particular, Rearranging Eq.  
\n(21) for the residual, or out of balance, **u** gives  
\n
$$
\psi_i = H_{ik} u_k - G_{ik} q_k
$$
\n
$$
- S_{ik} \left[ \frac{\rho \kappa_k}{K_k} \frac{\partial u_k}{\partial t} - \frac{V_k}{K_k} - \frac{1}{K_k} \left( \frac{\partial K_k}{\partial x} \frac{\partial u_k}{\partial x} + \frac{\partial K_k}{\partial y} \frac{\partial u_k}{\partial y} \right) \right]
$$
\n(22)  
\nApplying the Newton-Raphson method  
\n
$$
(K_T)_{ij} dw_j = -\psi_i
$$
\n(23)  
\nand **w** represents the vector of unknowns either  $\begin{bmatrix} \omega \\ u \end{bmatrix}$ 

Applying the Newton–Raphson method

$$
(K_{\mathcal{T}})_{ij} \, \mathrm{d}w_j = -\psi_i \tag{23}
$$

where

$$
(K_{\rm T})_{ij} = \frac{\partial \psi_i}{\partial w_j} \tag{24}
$$

and w represents the vector of unknowns either  $\begin{pmatrix} m \\ u \end{pmatrix}$  or  $\begin{pmatrix} m \\ q \end{pmatrix}$ depending upon the conditions at the node.

If  $\frac{m}{q_j}$  is unknown, then

$$
(K_{\rm T})_{ij} = \frac{\partial \psi_i}{\partial w_j} = \frac{\partial \psi_i}{\partial \left(\frac{m}{q_j}\right)} = -G_{ik}\frac{\partial q_k}{\partial \left(\frac{m}{q_j}\right)} = -G_{ik}b_0\delta_{kj} = -G_{ij}b_0\tag{25}
$$

for all i.

If 
$$
\begin{pmatrix} m \\ u_j \end{pmatrix}
$$
 is unknown

$$
(K_{\rm T})_{ij} = \frac{\partial \psi_i}{\partial w_j} = \frac{\partial \psi_i}{\partial \frac{(m)}{u_j}}
$$
\n
$$
\frac{282}{283}
$$
\n
$$
\frac{282}{284}
$$

$$
=H_{ik}\frac{\partial u_k}{\partial u_j} - S_{ik}\left[\frac{\rho c_k}{K_k}\frac{\partial}{\partial u_j}\left(\frac{\partial u_k}{\partial t}\right)\right]
$$

$$
-\rho c_k \partial K_k \partial u_k + \frac{1}{2} \partial (\rho c)_k \partial u_k
$$

$$
-\frac{\rho c_k}{K_k^2} \frac{\partial K_k}{\partial \frac{(m)}{u_j}} \frac{\partial u_k}{\partial t} + \frac{1}{K_k} \frac{\partial (\rho c)_k}{\partial \frac{(m)}{u_j}} \frac{\partial u_k}{\partial t}
$$

$$
-\frac{1}{K_k} \frac{\partial V_k}{\partial \frac{(m)}{u_j}} + \frac{V_k}{K_k^2} \frac{\partial K_k}{\partial \frac{(m)}{u_j}} - \frac{1}{K_k} \frac{\partial}{\partial \frac{(m)}{u_j}}
$$

$$
\times \left(\frac{\partial K_k}{\partial x} \frac{\partial u_k}{\partial x} + \frac{\partial K_k}{\partial y} \frac{\partial u_k}{\partial y}\right)
$$

$$
+\frac{1}{K_k^2}\frac{\partial K_k}{\partial \frac{(m)}{u_j}}\left(\frac{\partial K_k}{\partial x}\frac{\partial u_k}{\partial x}+\frac{\partial K_k}{\partial y}\frac{\partial u_k}{\partial y}\right)\right]_{\substack{296\\298\\298}}^{295}
$$

for all i:

Let  $\alpha$  be the slope of the thermal conductivity curve, hence

$$
\frac{\partial K_k}{\partial u_j} = \frac{\partial K_k}{\partial u_k} \frac{\partial u_k}{\partial u_j} = \alpha_k b_0 \delta_{kj}
$$
\n(27) 304  
\n305  
\n306

and let  $\beta$  be the slope of the heat capacity curve

$$
\frac{\partial (\rho c)_k}{\partial u_j} = \frac{\partial (\rho c)_k}{\partial u_k} \frac{\partial u_k}{\partial u_j} = \beta_k b_0 \delta_{kj}
$$
\n(28)  $\frac{308}{309}$ 

Substituting into Eq. (26) gives

$$
(K_{\text{T}})_{ij} = H_{ik}b_0\delta_{kj} - S_{ik}\left\{\frac{\rho c_k}{K_k}b_1\delta_{kj} - \frac{\rho c_k}{K_k^2}\alpha_k b_0\delta_{kj}\frac{\partial u_k}{\partial t}\right\}
$$
  

$$
\frac{1}{\rho}b_k\delta_{ik} - \frac{1}{\rho}b_k\delta_{ik} - \frac{1}{\rho}b_k\delta_{ik} + V_{k\alpha}b_k\delta_{ik} - \frac{315}{\rho}b_k\delta_{ik} - \frac{1}{\rho}b_k\delta_{ik} + V_{k\alpha}b_k\delta_{ik} - \frac{315}{\rho}b_k\delta_{ik} - \frac{1}{\rho}b_k\delta_{ik} - \frac{1}{\rho}b_k\
$$

$$
+\frac{1}{K_k}\beta_k b_0 \delta_{kj} \frac{\partial u_k}{\partial t} - \frac{1}{K_k} \frac{\partial V_k}{\partial u_k} b_0 \delta_{kj} + \frac{V_k}{K_k^2} \alpha_k b_0 \delta_{kj} \qquad \frac{315}{316}
$$

$$
-\frac{1}{K_k} \left[ \frac{\partial}{\partial \frac{(m)}{u_j}} \left( \frac{\partial K_k}{\partial x} \right) \frac{\partial u_k}{\partial x} + \frac{\partial K_k}{\partial x} \frac{\partial}{\partial \frac{(m)}{u_j}} \left( \frac{\partial u_k}{\partial x} \right) \right]^{318} \frac{318}{319}
$$

$$
+\frac{\partial}{\partial \frac{(m)}{u_j}}\left(\frac{\partial K_k}{\partial y}\right)\frac{\partial u_k}{\partial y} + \frac{\partial K_k}{\partial y}\frac{\partial}{\partial \frac{(m)}{u_j}}\left(\frac{\partial u_k}{\partial y}\right)
$$
 
$$
\frac{321}{322}
$$

$$
+\frac{\alpha_k}{K_k^2}b_0\delta_{kj}\left(\frac{\partial K_k}{\partial x}\frac{\partial u_k}{\partial x}+\frac{\partial K_k}{\partial y}\frac{\partial u_k}{\partial y}\right)\n\tag{323}\n324
$$

 $(29)$ 326 327

> 333 334

The Dual Reciprocity Method approximation to a derivative of temperature with respect to a spatial coordinate, say  $x$ , can be written as [1] 328 329 330

$$
\frac{\partial u}{\partial x} = \frac{\partial F}{\partial x} F^{-1} u \tag{30} \frac{331}{332}
$$

Similarly for thermal conductivity

$$
\frac{\partial K}{\partial x} = \frac{\partial F}{\partial x} F^{-1} K \tag{31} \frac{335}{336}
$$

281

300 301 302

306 307

 $34$ 

354 355 356

361

366 367

36

389

4 M.E. Honnor, A.J. Davies / Engineering Analysis with Boundary Elements xx (0000) xxx–xxx

Substituting Eqs. (30) and (31) into Eq. (29) gives 337

338  
\n339  
\n340  
\n341  
\n342  
\n
$$
K_{\Gamma} b_{ij} = H_{ik} b_0 \delta_{kj} - S_{ik} \left[ \frac{\rho c_k}{K_k} b_1 \delta_{kj} - \frac{\rho c_k}{K_k^2} \alpha_k b_0 \delta_{kj} \frac{\partial u_k}{\partial t} + \frac{1}{K_k} \beta_k b_0 \delta_{kj} \frac{\partial u_k}{\partial t} - \frac{1}{K_k} \frac{\partial V_k}{\partial u_k} b_0 \delta_{kj} + \frac{V_k}{K_k^2} \alpha_k b_0 \delta_{kj} \right]
$$

$$
-\frac{1}{K_k} \left( \frac{\partial F_{km}}{\partial x} F_{mn}^{-1} \alpha_n b_0 \delta_{nj} \frac{\partial F_{kr}}{\partial x} F_{rs}^{-1} u_s \right)
$$

$$
\frac{\partial F_{km}}{\partial x} F_{km}^{-1} \left( \frac{\partial F_{kr}}{\partial x} F_{kr}^{-1} \right) \left( \frac{\partial F_{km}}{\partial x} F_{km}^{-1} \right) \left( \frac{\partial F_{km}}{\partial x} F_{km}
$$

$$
+\frac{\partial F_{km}}{\partial x}F_{mn}^{-1}K_n\frac{\partial F_{kr}}{\partial x}F_{rs}^{-1}b_0\delta_{sj}+\frac{\partial F_{km}}{\partial y}F_{mn}^{-1}\alpha_nb_0\delta_{nj}
$$

$$
\times \frac{\partial F_{kr}}{\partial x}F_{rs}^{-1}u_s+\frac{\partial F_{km}}{\partial x}F_{mn}^{-1}K_n\frac{\partial F_{kr}}{\partial x}F_{rs}^{-1}b_0\delta_{sj}
$$

$$
\times \frac{\frac{1}{\omega}F_{rs}^{-1}u_s + \frac{1}{\omega}F_{rm}^{-1}K_n \frac{1}{\omega}F_{rs}^{-1}b_0\delta_{sj}}{\frac{1}{\omega}F_{rm}^{-1}B_0\delta_{sj}}
$$

$$
\frac{350}{351} + \frac{\alpha_k}{K_k^2} b_0 \delta_{kj} \left( \frac{\partial F_{km}}{\partial x} F_{mn}^{-1} K_n \frac{\partial F_{kr}}{\partial x} F_{rs}^{-1} u_s \right) \n\frac{352}{353} + \frac{\partial F_{km}}{\partial y} F_{mn}^{-1} K_n \frac{\partial F_{kr}}{\partial y} F_{rs}^{-1} u_s \right)
$$
\n(32)

which can be rewritten as

UNCORRECTED PROOF ðKTÞij ¼ Hijb<sup>0</sup> 2 Sij rcj Kj <sup>b</sup><sup>1</sup> <sup>2</sup> <sup>r</sup>cj K2 j <sup>a</sup>jb<sup>0</sup> ›uj ›t þ 1 Kj bjb<sup>0</sup> ›uj ›t <sup>2</sup> <sup>1</sup> Kj ›Vj ›uj b<sup>0</sup> þ Vj K2 j <sup>a</sup>jb<sup>0</sup> ! þ Sik Kk ›Fkm ›<sup>x</sup> <sup>F</sup><sup>2</sup><sup>1</sup> mj <sup>a</sup>jb<sup>0</sup> ›Fkr ›<sup>x</sup> <sup>F</sup><sup>2</sup><sup>1</sup> rs us þ ›Fkm ›<sup>x</sup> <sup>F</sup><sup>2</sup><sup>1</sup> mn Kn ›Fkr ›<sup>x</sup> <sup>F</sup><sup>2</sup><sup>1</sup> rj b<sup>0</sup> þ ›Fkm ›y F<sup>2</sup><sup>1</sup> mj <sup>a</sup>jb<sup>0</sup> ›Fkr ›y F<sup>2</sup><sup>1</sup> rs us þ ›Fkm ›y F<sup>2</sup><sup>1</sup> mn Kn ›Fkr ›y F<sup>2</sup><sup>1</sup> rj b<sup>0</sup> -2 Sij aj K2 j b0 ›Fjm ›<sup>x</sup> <sup>F</sup><sup>2</sup><sup>1</sup> mn Kn ›Fjr ›x F<sup>2</sup><sup>1</sup> rs us þ ›Fjm ›y F<sup>2</sup><sup>1</sup> mn Kn ›Fjr ›y F<sup>2</sup><sup>1</sup> rs us ð33Þ 357 358 359 360 362 363 364 365 368 370

no sum on  $j$ .

For Dirichlet boundary condition, prescribed temperature,  $u = \bar{u}$ 

 $\bar{u} = q_0 + b_0 \Delta \frac{m}{u}$  $\begin{pmatrix} m \\ u \end{pmatrix}$  (34)

$$
\Delta \stackrel{(m)}{u} = \frac{\bar{u} - q_0}{b_0} \tag{35}
$$

For Neumann boundary condition, prescribed flux

$$
383\n384\n385\n386\n387\n388\n388\n797\n388\n389\n389\n381\n381\n382\n384\n385\n386\n389\n381\n382\n383\n384\n385\n386\n389\n381\n381\n382\n383\n384\n385\n386\n389\n381\n382\n383\n384\n385\n389\n381\n382\n383\n384\n385\n389\n381\n382\n383\n384\n385\n389\n389\n381\n382\n383\n384\n385\n389\n389\n381\n382\n383\n384\n385\n389\n389\n381\n382\n383\n384\n385\n389\n389\n381\n382\n383\n384\n385\n389\n389\n381\n382\n383\n384\n385\n389\n389\n389\n381\n389\n381\n382\n383\n384\n385\n389\n389\n381\n382\n383\n384\n385\n389\n389\n389\n381\n382\n383\n384\n385\n389\n389\n389\n381\n382\n383\n384\n384\n385\n386\n389\n389\n389\n389\n381\n382\n384
$$

$$
\frac{390}{392} \qquad \Delta \frac{(m)}{q} = \frac{\bar{q}_f}{K} - q_0
$$
\n
$$
\frac{392}{}
$$
\n(37)

For convection boundary condition,  $q_C = K \frac{\partial u}{\partial n} = h(u_C - u)$ 393 394

$$
\psi_i = H_{ik} u_k - G_{ik} \frac{\partial u_k}{\partial n}
$$
\n<sup>394</sup>\n<sup>394</sup>\n<sup>395</sup>\n<sup>396</sup>

$$
-S_{ik}\left[\frac{\rho c_k}{K_k}\frac{\partial u_k}{\partial t} - \frac{V_k}{K_k} - \frac{1}{K_k}\left(\frac{\partial K_k}{\partial x}\frac{\partial u_k}{\partial x} + \frac{\partial K_k}{\partial y}\frac{\partial u_k}{\partial y}\right)\right] \qquad \qquad \frac{390}{398}
$$

 $(38)$ 399

> 400 401

> 404 405 406

Hence an extra term appears in  $K<sub>T</sub>$ 

$$
(K_{\rm T})_{ij} = (K_{\rm T})_{ij} + \frac{1}{K_j} G_{ij} h b_0
$$
\n(39) <sup>402</sup> <sub>403</sub>

no sum on  $i$ .

For radiation boundary condition

$$
q_{\rm R} = K \frac{\partial u}{\partial n} = \sigma \varepsilon (u_{\rm R}^4 - u^4) \tag{408}
$$

$$
\psi_i = H_{ik} u_k - G_{ik} \frac{\partial u_k}{\partial n}
$$
\n<sup>409</sup>\n<sup>409</sup>\n<sup>410</sup>

$$
-S_{ik}\left[\frac{\rho c_k}{K_k}\frac{\partial u_k}{\partial t} - \frac{V_k}{K_k} - \frac{1}{K_k}\left(\frac{\partial K_k}{\partial x}\frac{\partial u_k}{\partial x} + \frac{\partial K_k}{\partial y}\frac{\partial u_k}{\partial y}\right)\right]_{\text{(40)}}^{\text{(11)}}\tag{41}
$$

Hence an extra term appears in  $K<sub>T</sub>$ 

$$
(K_{\rm T})_{ij} = (K_{\rm T})_{ij} + \frac{4}{K_j} G_{ij} \sigma \epsilon u_j^3 b_0 \tag{41} \begin{array}{c} 417 \\ 418 \\ 419 \end{array}
$$

no sum on  $j$ .

420 421  $422$ 

423 424

433

439

443

415 416

### 5. Single Step dual reciprocity method—SSDRM

The SSpj family of algorithms was motivated by supposing that  $u(t)$  is represented in the time step by a nolunomial. Writing the kth derivative of u with respect to polynomial. Writing the *k*th derivative of  $\mu$  with respect to time  $\mu$  at a time  $\tau$  between time steps  $\mu$  and  $\mu + 1$  i.e. time,  $\overline{u}$ , at a time  $\tau$  between time steps *n* and *n* + 1, i.e.  $0 \leq \tau \leq \Delta t$ , as 425 426 427 428 429

$$
\begin{array}{ll}\n\text{(k)} \\
\mu_{\tau} = \tilde{\mu}_{\tau} + \alpha_n^p \frac{\tau^{(p-k)}}{(p-k)!}\n\end{array}\n\tag{42}
$$

where

$$
\begin{array}{ll}\n\text{(k)} \\
\tilde{u}_{\tau} = \sum_{q=k}^{p-1} \frac{(q)}{q} \frac{\tau^{(q-k)}}{(q-k)!}\n\end{array}\n\tag{43}
$$

The vector  $\alpha_n^p$  is determined by substituting for  $\mu(\tau)$  and its derivatives into the weighted residual equation derivatives into the weighted residual equation 438

$$
\int_0^{\Delta t} W(\tau)(C_{ij}\dot{u}_j + K_{ij}u_j - f_i) d\tau = 0
$$
\n(44) 441  
442  
442

Labelling a set of  $p + 1$  parameters  $\theta_q$ ,  $q = 0, 1, ..., p$  thus

$$
\int_0^{\Delta t} W(\tau) \tau^q d\tau = -\theta \Lambda^q
$$
\n(444)  
\n(45) 445

$$
\theta_0 = 1, \qquad \frac{J_0}{\int_0^{\Delta t} W(\tau) d\tau} = \theta_q \Delta t^q \tag{45} \qquad (45) \qquad 446 \qquad 447 \qquad 448
$$

 $(47)$ 

 $(48)$ 

gives 449 450

451 452 453

$$
\frac{\int_0^{\Delta t} W(\tau) \underline{u} \, d\tau}{\int_0^{\Delta t} W(\tau) \, d\tau} = \sum_{q=0}^{p-1} \frac{(q)}{\underline{u}_n} \frac{\Delta t^q}{q!} \theta_q + \varrho_n^p \frac{\Delta t^p}{p!} \theta_p
$$
\n(46)

454 
$$
\int 0
$$
  
\n455  
\n456  $\int_0^{\Delta t} W(\tau) \dot{u} d\tau$   
\n458  $\int_0^{\Delta t} W(\tau) d\tau$   
\n460  
\n461  $= \sum_{q=1}^{p-1} \frac{(q)}{4n} \frac{\Delta t^q}{(q-1)!} \theta_{(q-1)} + \alpha_n^p \frac{\Delta t^{(p-1)}}{(p-1)!} \theta_{(p-1)}$   
\n463  
\n464  $\int_0^{\Delta t} W(\tau) \dot{f} d\tau$   
\n465  $\int_0^{\Delta t} W(\tau) \dot{f} d\tau$   
\n466  $\int_0^{\Delta t} \frac{1}{\sqrt{1 + \beta}} d\tau = \bar{f} = \theta_1 f_{p+1} + (1 - \theta_1) f_p$ 

$$
\frac{J_0}{\int_0^{\Delta t} W(\tau) d\tau} = \bar{f} = \theta_1 f_{n+1} + (1 - \theta_1) f_n
$$
(48)

Substituting into the weighted residual equation (44) gives

$$
\mathcal{L}\left[\sum_{q=1}^{p-1} \frac{(q)}{\mu_n} \frac{\Delta t^q}{(q-1)!} \theta_{(q-1)} + \alpha_n^p \frac{\Delta t^{(p-1)}}{(p-1)!} \theta_{(p-1)}\right] + \mathcal{L}\left[\sum_{q=0}^{p-1} \frac{(q)}{\mu_n} \frac{\Delta t^q}{q!} \theta_q + \alpha_n^p \frac{\Delta t^p}{p!} \theta_p\right] - \bar{\mathcal{I}} = 0 \tag{49}
$$

Solving for  $\alpha_n^p$  gives

Substituting into the weighted residual equation (44) gives  
\n
$$
\int_{0}^{1} W(\tau) d\tau
$$
\n
$$
\int_{0}^{1} W(\tau) d\tau
$$
\n
$$
\int_{0}^{2} \left[ \sum_{q=1}^{n-1} \frac{dq}{dt} \frac{\Delta t^{q}}{(q-1)!} \theta_{(q-1)} + \frac{q}{t^{2}} \frac{\Delta t^{(p-1)}}{(p-1)!} \theta_{(p-1)} \right]
$$
\n
$$
+ \frac{1}{2} \left[ \sum_{q=0}^{p-1} \frac{dq}{dt} \frac{\Delta t^{q}}{q!} \theta_{q} + \frac{q}{t^{2}} \frac{\Delta t^{p}}{(p-1)!} \theta_{p} \right] - \frac{1}{2} = 0
$$
\n(49)  
\nSolving for  $q_{n}^{p}$  gives  
\n
$$
\int_{0}^{2} W(\tau) \Psi d\tau
$$
\n
$$
= \left[ \sum_{q=1}^{p-1} \frac{dq}{dt} \frac{\Delta t^{q}}{(q-1)!} \theta_{(q-1)} + \frac{K}{2} \sum_{p=1}^{p-1} \theta_{p} \right] \alpha_{n}^{p}
$$
\n
$$
= \left[ \sum_{q=1}^{p-1} \frac{dq}{dt} \frac{\Delta t^{q}}{(q-1)!} \theta_{(q-1)} - \frac{K}{2} \sum_{q=0}^{p-1} \frac{dq}{dt} \frac{\Delta t^{q}}{q!} \theta_{q} \right]
$$
\n(50)  
\n
$$
\int_{0}^{2} W(\tau) \Psi d\tau
$$
\nOnce  $q_{n}^{p}$  is evaluated then Eq. (43) gives  
\n
$$
\tilde{u}_{n+1} = \sum_{q=1}^{p-1} \frac{dq}{dt} \frac{\Delta t^{q-k}}{(q-k)!}
$$
\nand finally Eq. (42) gives the values at the next time step  
\n
$$
u_{n+1}^{(k)} = \tilde{u}_{n+1} + \alpha_{n}^{p} \frac{\Delta t^{(p-k)}}{(p-k)!}
$$
\nApplying the dual reciprocity boundary element method to  
\nEq. (20) gives  
\n
$$
H_{ik}u_{k} - G_{ik}q_{k}
$$
\n
$$
= S_{ik} \left[ \frac{P_{ck}}{R_{k}} \
$$

Once  $\alpha_n^p$  is evaluated then Eq. (43) gives

$$
\tilde{u}_{n+1}^{(k)} = \sum_{q=k}^{p-1} \frac{(q)}{u_n} \frac{\Delta t^{(q-k)}}{(q-k)!}
$$
\n(51)

and finally Eq. (42) gives the values at the next time step

$$
u_{n+1}^{(k)} = \tilde{u}_{n+1}^{(k)} + \alpha_n^p \frac{\Delta t^{(p-k)}}{(p-k)!}
$$
 (52)

Applying the dual reciprocity boundary element method to Eq. (20) gives

$$
H_{ik}u_k - G_{ik}q_k
$$
  
=  $S_{ik} \bigg[ \frac{\rho c_k}{K_k} \frac{\partial u_k}{\partial t} - \frac{V_k}{K_k} - \frac{1}{K_k} \bigg( \frac{\partial K_k}{\partial x} \frac{\partial u_k}{\partial x} + \frac{\partial K_k}{\partial y} \frac{\partial u_k}{\partial y} \bigg) \bigg]$  (53)

Let  $w$  be the vector of unknowns, either  $u_k$  or  $q_k$ , depending<br>upon the conditions at the node. Writing the kth derivative upon the conditions at the node. Writing the  $k$ th derivative of w with respect to time,  $w$ , at a time  $\tau$  between time steps 502 503 504

*n* and 
$$
n + 1
$$
, i.e.  $0 \le \tau \le \Delta t$ , as

$$
\begin{array}{l}\n\text{(k)} \\
\psi_{\tau} = \tilde{\psi}_{\tau} + \alpha_n^p \frac{\tau^{(p-k)}}{(p-k)!}\n\end{array}\n\tag{54}
$$
\n506\n507\n508

where

$$
\widetilde{\Psi}_{\tau} = \sum_{q=k}^{p-1} \frac{(q)}{\Psi_n} \frac{\tau^{(q-k)}}{(q-k)!}
$$
\n(55) 512  
\n513

The vector  $\alpha_n^p$  is determined by substituting for  $\psi(\tau)$  and its derivatives into the weighted residual equation derivatives into the weighted residual equation

$$
\int_0^{\Delta t} W(\tau) \Big\{ H_{ik} u_k - G_{ik} q_k - S_{ik} \Big[ \frac{\rho c_k}{K_k} \frac{\partial u_k}{\partial t} - \frac{V_k}{K_k} \Big] \Big\}^{517}_{518}
$$

$$
-\frac{1}{K_k} \left( \frac{\partial K_k}{\partial x} \frac{\partial u_k}{\partial x} + \frac{\partial K_k}{\partial y} \frac{\partial u_k}{\partial y} \right) \int d\tau = 0 \tag{56} \qquad 5^{19} = 5^{10}
$$

Labelling a set of  $p + 1$  parameters  $\theta_q$ ,  $q = 0, 1, ..., p$  thus

$$
\theta_0 = 1, \qquad \frac{\int_0^{\Delta t} W(\tau) \tau^q \, d\tau}{\int_0^{\Delta t} W(\tau) \, d\tau} = \theta_q \Delta t^q \qquad (57) \quad {}_{526}^{524} \qquad (58)
$$

gives

$$
\frac{\int_0^{\Delta t} W(\tau) \underline{w} \, d\tau}{\int_0^{\Delta t} W(\tau) \, d\tau} = \sum_{q=0}^{p-1} \frac{(q)}{\underline{w}_n} \frac{\Delta t^q}{q!} \theta_q + \underline{\alpha}_n^p \frac{\Delta t^p}{p!} \theta_p
$$
\n(58)  $\frac{532}{533}$ \n534

$$
\int_{0}^{\Delta t} W(\tau) \dot{\psi} d\tau
$$
\n
$$
\int_{0}^{\Delta t} W(\tau) \dot{\psi} d\tau
$$
\n535\n536\n537\n538

$$
\int_0^{\infty} W(\tau) d\tau
$$
 539  
540

$$
= \sum_{q=1}^{p-1} \frac{(q)}{w_n} \frac{\Delta t^{(q-1)}}{(q-1)!} \theta_{(q-1)} + \alpha_n^p \frac{\Delta t^{(p-1)}}{(p-1)!} \theta_{(p-1)} \tag{59} \tag{59} \frac{541}{543}
$$

$$
\int^{\Delta t} W(x) dx
$$

$$
\frac{\int_0 W(\tau) \underline{V} d\tau}{\int_0^{\Delta t} W(\tau) d\tau} = \overline{\underline{V}} = \theta_1 \underline{V}_{n+1} + (1 - \theta_1) \underline{V}_n \tag{60}
$$

Let  $\alpha$  be the slope of the thermal conductivity curve, as before, thus 550 551

$$
\frac{\partial K_k}{\partial x} = \frac{\partial K_k}{\partial u_k} \frac{\partial u_k}{\partial x} = \alpha_k \frac{\partial u_k}{\partial x}
$$
\n(61) 553

The Dual Reciprocity Method approximation to a derivative of temperature with respect to a spatial coordinate, say  $x$ , can be written as [\[1\]](#page-9-0) 555 556 557

$$
\frac{\partial u_k}{\partial x} = \frac{\partial F_{kl}}{\partial x} F_{lm}^{-1} u_m
$$
\n(62) 559  
\n560

505

509 510

514 515 516

522 523

529 530

6 M.E. Honnor, A.J. Davies / Engineering Analysis with Boundary Elements xx (0000) xxx–xxx

 $\bar{u}_k =$ 

 $\sum_{ }^{p-1}$  $q=0$ 

Thus, the last term in Eq. (56) is

If 
$$
u_j
$$
 is the unknown, then

 $\mathbf{u}_k$  $(q\mathfrak{d})$ 

n

$$
\begin{array}{c} 617 \\ 618 \\ 619 \end{array}
$$

620 621

$$
\frac{562}{564} \frac{1}{K_k} \left( \frac{\partial K_k}{\partial x} \frac{\partial u_k}{\partial x} + \frac{\partial K_k}{\partial y} \frac{\partial u_k}{\partial y} \right) \n\frac{565}{566} = \frac{\alpha_k}{K_k} \left( \frac{\partial F_{kl}}{\partial x} F_{lm}^{-1} u_m \frac{\partial F_{kr}}{\partial x} F_{rs}^{-1} u_s + \frac{\partial F_{kl}}{\partial y} F_{lm}^{-1} u_m \frac{\partial F_{kr}}{\partial y} F_{rs}^{-1} u_s \right) \n\frac{567}{567}
$$
\n(63)

p p 622 623 624

 $\frac{\Delta t^q}{q!} \theta_q + (\alpha_k^p)_n \frac{\Delta t^p}{p!} \theta_p$  (69)

In general Eq. (56) is a nonlinear equation. Rearranging Eq. (56) for the residual, or out of balance, 
$$
\psi
$$
 gives

$$
\frac{\partial \bar{u}_k}{\partial \alpha_j^p} = \frac{\partial}{\partial \alpha_j^p} (\alpha_k^p)_n \frac{\Delta t^p}{p!} \theta_p = \delta_{kj} \frac{\Delta t^p}{p!} \theta_p
$$
\n(70) 624\n625

$$
\psi_i = H_{ik} \left\{ \sum_{q=0}^{p-1} \left( \begin{array}{c} (q) \\ u_k \end{array} \right)_n \frac{\Delta t^q}{q!} \theta_q + (\alpha_k^p)_n \frac{\Delta t^p}{p!} \theta_p \right\} - G_{ik} \left\{ \sum_{q=0}^{p-1} \left( \begin{array}{c} (q) \\ q_k \end{array} \right)_n \frac{\Delta t^q}{q!} \theta_q + (\alpha_k^p)_n \frac{\Delta t^p}{p!} \theta_p \right\}
$$

$$
- S_{ik} \left[ \frac{\rho c_k}{K_k} \left\{ \sum_{q=1}^{p-1} \left( \begin{array}{c} (q) \\ u_k \end{array} \right)_n \frac{\Delta t^{(q-1)}}{(q-1)!} \theta_{(q-1)} + (\alpha_k^p)_n \frac{\Delta t^{(p-1)}}{(p-1)!} \theta_{(p-1)} \right\} - \frac{\bar{V}_k}{K_k}
$$

$$
\frac{\partial \bar{u}_k}{\partial t}
$$

$$
-\frac{\alpha_k}{K_k}\left(\frac{\partial F_{kl}}{\partial x}F_{lm}^{-1}\left(\sum_{q=0}^{p-1}\left(\begin{matrix}q\\u_m\\u_m\end{matrix}\right)\frac{\Delta t^q}{q!}\theta_q+(\alpha_m^p)_n\frac{\Delta t^p}{p!}\theta_p\right)\frac{\partial F_{kr}}{\partial x}F_{rs}^{-1}\left(\sum_{q=0}^{p-1}\left(\begin{matrix}q\\u_s\\u_s\end{matrix}\right)\frac{\Delta t^q}{q!}\theta_q+(\alpha_s^p)_n\frac{\Delta t^p}{p!}\theta_p\right)\right)
$$

$$
- S_{ik} \left[ \frac{\rho c_k}{K_k} \left( \frac{\sum_{q=1}^{n-1} \binom{[q]}{q}}{q} \frac{\Delta t^{(q-1)}}{(q-1)!} \theta_{(q-1)} + (\alpha_k^p)_n \frac{\Delta t^{(p-1)}}{(p-1)!} \theta_{(p-1)} \right) - \frac{\overline{V}_k}{K_k}
$$
\n
$$
- \frac{\alpha_k}{K_k} \left( \frac{\partial F_{kl}}{\partial x} F_{lm}^{-1} \left( \sum_{q=0}^{n-1} \binom{[q]}{q} \frac{\Delta t^q}{q} \theta_q + (\alpha_m^p)_n \frac{\Delta t^p}{p!} \theta_p \right) \frac{\partial F_{kr}}{\partial x} F_{rs}^{-1} \left( \sum_{q=0}^{n-1} \binom{[q]}{q} \frac{\Delta t^q}{q!} \theta_q + (\alpha_k^p)_n \frac{\Delta t^p}{p!} \theta_p \right)
$$
\n
$$
+ \frac{\partial F_{kl}}{\partial y} F_{lm}^{-1} \left( \sum_{q=0}^{n-1} \binom{[q]}{q} \frac{\Delta t^q}{q!} \theta_q + (\alpha_m^p)_n \frac{\Delta t^p}{p!} \theta_p \right) \frac{\partial F_{kr}}{\partial y} F_{rs}^{-1} \left( \sum_{q=0}^{n-1} \binom{[q]}{q} \frac{\Delta t^q}{q!} \theta_q + (\alpha_s^p)_n \frac{\Delta t^p}{p!} \theta_p \right) \right]
$$
\n
$$
+ \frac{\partial F_{kl}}{\partial y} F_{lm}^{-1} \left( \sum_{q=0}^{n-1} \binom{[q]}{q} \frac{\Delta t^q}{q!} \theta_q + (\alpha_m^p)_n \frac{\Delta t^p}{p!} \theta_p \right) \frac{\partial F_{kr}}{\partial y} F_{rs}^{-1} \left( \sum_{q=0}^{n-1} \binom{[q]}{q} \frac{\Delta t^q}{q!} \theta_q + (\alpha_s^p)_n \frac{\Delta t^p}{p!} \theta_p \right) \right]
$$
\nlying the Newton Raphson method

\n
$$
+ \frac{\partial F_k}{\partial a_j^p} \left( \frac{\partial R_k}{\partial t} \right) = \frac{\partial}{\partial a_j^p} (\alpha_k^p)_n \frac{\Delta t^{(p-1)}}{(q-1)!}
$$

Applying the Newton Raphson method

$$
\frac{\partial \psi_i}{\partial \alpha_j^p} \, \mathrm{d} \alpha_j^p = -\psi_i \tag{65}
$$

If  $q_j$  is the unknown, then

$$
\bar{q}_k = \sum_{q=0}^{p-1} \left( \begin{matrix} q \\ q_k \end{matrix} \right)_n \frac{\Delta t^q}{q!} \theta_q + (\alpha_k^p)_n \frac{\Delta t^p}{p!} \theta_p \tag{66}
$$

$$
\frac{\partial \bar{q}_k}{\partial \alpha_j^p} = \frac{\partial}{\partial \alpha_j^p} (\alpha_k^p)_n \frac{\Delta t^p}{p!} \theta_p = \delta_{kj} \frac{\Delta t^p}{p!} \theta_p \tag{67}
$$

612 613

$$
\frac{614}{615} \qquad \frac{\partial \psi_i}{\partial \alpha_j^p} = -G_{ij} \frac{\Delta t^p}{p!} \theta_p \tag{68}
$$

$$
\frac{\partial \bar{u}_k}{\partial t} = \sum_{q=1}^{p-1} \binom{(q)}{u_k}_n \frac{\Delta t^{(q-1)}}{(q-1)!} \theta_{(q-1)} + (\alpha_k^p)_n \frac{\Delta t^{(p-1)}}{(p-1)!} \theta_{(p-1)}
$$
\n(71)

$$
\begin{array}{c} 654 \\ 655 \\ 656 \end{array}
$$

$$
\frac{\partial}{\partial \alpha_j^p} \left( \frac{\partial \bar{u}_k}{\partial t} \right) = \frac{\partial}{\partial \alpha_j^p} (\alpha_k^p)_n \frac{\Delta t^{(p-1)}}{(p-1)!} \theta_{(p-1)} = \delta_{kj} \frac{\Delta t^{(p-1)}}{(p-1)!} \theta_{(p-1)} \quad 658
$$
\n
$$
(72) \quad 659
$$

$$
\frac{\partial \psi_i}{\partial \alpha_j^p} = H_{ik} \frac{\partial \bar{u}_k}{\partial \alpha_j^p} - S_{ik} \left[ \frac{\rho c_k}{K_k} \frac{\partial}{\partial \alpha_j^p} \left( \frac{\partial \bar{u}_k}{\partial t} \right) - \frac{\rho c_k}{K_k^2} \frac{\partial K_k}{\partial \alpha_j^p} \frac{\partial \bar{u}_k}{\partial t} + \frac{1}{K_k} \frac{\partial (\rho c_k)}{\partial \alpha_j^p} \frac{\partial \bar{u}_k}{\partial t} - \frac{1}{K_k} \frac{\partial \bar{V}_k}{\partial \alpha_j^p} + \frac{\bar{V}_k}{K_k^2} \frac{\partial K_k}{\partial \alpha_j^p} \right]
$$

$$
-\frac{\alpha_k}{K_k} \frac{\partial}{\partial \alpha_j^p} \left( \frac{\partial \bar{u}_k}{\partial x} \frac{\partial \bar{u}_k}{\partial x} + \frac{\partial \bar{u}_k}{\partial y} \frac{\partial \bar{u}_k}{\partial y} \right) \tag{666}
$$

$$
+\frac{\alpha_k}{K_k^2} \frac{\partial K_k}{\partial \alpha_j^p} \left( \frac{\partial \bar{u}_k}{\partial x} \frac{\partial \bar{u}_k}{\partial x} + \frac{\partial \bar{u}_k}{\partial y} \frac{\partial \bar{u}_k}{\partial y} \right) \right]
$$

Let  $\alpha$  be the slope of the thermal conductivity curve as 672

EABE 1578—14/10/2003—16:18—SHYLAJA—84429— MODEL 5

561 562

573 574 575

M.E. Honnor, A.J. Davies / Engineering Analysis with Boundary Elements xx (0000) xxx–xxx 7

before, hence

673 674

678 679

683 684 685

687

689

691 692

694

697

699

713

717 718 719

721 722

725

727

$$
\frac{\partial K_k}{\partial \alpha_j^p} = \frac{\partial K_k}{\partial u_k} \frac{\partial u_k}{\partial u_k^p} = \alpha_k \delta_{kj} \frac{\Delta t^p}{p!} = \alpha_j \frac{\Delta t^p}{p!}
$$
(74)

and let  $\beta$  be the slope of the heat capacity curve

$$
\frac{680}{681} \qquad \frac{\partial (\rho c)_k}{\partial \alpha_j^p} = \frac{\partial (\rho c)_k}{\partial u_k} \frac{\partial u_k}{\partial \alpha_j^p} = \beta_k \delta_{kj} \frac{\Delta t^p}{p!} = \beta_j \frac{\Delta t^p}{p!} \tag{75}
$$

Substituting into Eq. (73) gives

$$
\frac{\partial \psi_i}{\partial \alpha_j^p} = H_{ik} \delta_{kj} \frac{\Delta t^p}{p!} \theta_p - S_{ik} \Bigg\{ \frac{\rho c_k}{K_k} \delta_{kj} \frac{\Delta t^{(p-1)}}{(p-1)!} \theta_{(p-1)} \n\frac{\partial \phi_0}{\partial \alpha_j^0} - \frac{\rho c_k}{K_k^2} \alpha_k \delta_{kj} \frac{\Delta t^p}{p!} \frac{\partial \bar{u}_k}{\partial t} + \frac{1}{K_k} \beta_k \delta_{kj} \frac{\Delta t^p}{p!} \frac{\partial \bar{u}_k}{\partial t} \n\frac{\partial \phi_1}{\partial \alpha_j^0} - \frac{1}{K_k} \frac{\partial \bar{V}_k}{\partial u_k} \delta_{kj} \frac{\Delta t^p}{p!} \theta_p + \frac{\bar{V}_k}{K_k^2} \alpha_k \delta_{kj} \frac{\Delta t^p}{p!} \theta_p \n\frac{\partial \phi_3}{\partial \alpha_j^0} - \frac{\alpha_k}{K_k} \Bigg[ \frac{\partial}{\partial \alpha_j^p} \Bigg( \frac{\partial \bar{u}_k}{\partial x} \Bigg) \frac{\partial \bar{u}_k}{\partial x} + \frac{\partial \bar{u}_k}{\partial x} \frac{\partial}{\partial \alpha_j^p} \Bigg( \frac{\partial \bar{u}_k}{\partial x} \Bigg) \n\frac{\partial \phi_0}{\partial \alpha_j^0} + \frac{\partial}{\partial \alpha_j^p} \Bigg( \frac{\partial \bar{u}_k}{\partial y} \Bigg) \frac{\partial \bar{u}_k}{\partial y} + \frac{\partial \bar{u}_k}{\partial y} \frac{\partial}{\partial \alpha_j^p} \Bigg( \frac{\partial \bar{u}_k}{\partial y} \Bigg) \n\frac{\partial \phi_0}{\partial \alpha_j^0} + \frac{\alpha_k}{K_k^2} \alpha_k \delta_{kj} \frac{\Delta t^p}{p!} \Bigg( \frac{\partial \bar{u}_k}{\partial x} \frac{\partial \bar{u}_k}{\partial x} + \frac{\partial \bar{u}_k}{\partial y} \frac{\partial \bar{u}_k}{\partial y} \Bigg) \Bigg\} \qquad (76)
$$

From Eq. (62) we have

$$
\frac{\partial}{\partial \alpha_j^p} \left( \frac{\partial \bar{u}_k}{\partial x} \right) = \frac{\partial}{\partial \alpha_j^p} \left( \frac{\partial F_{kl}}{\partial x} F_{lm}^{-1} \bar{u}_m \right)
$$

$$
= \frac{\partial F_{kl}}{\partial x} F_{lm}^{-1} \delta_{mj} \frac{\Delta t^p}{p!} \theta_p
$$
substituting into Eq. (76) gives

substituting into Eq. (76) gives

691 
$$
-\frac{1}{K_k} \frac{\partial V_k}{\partial u_k} \delta_{ij} \frac{h^p}{p_1} \theta_p + \frac{\partial V_k}{K_k^2} \alpha_k \delta_{ij} \frac{\partial h^p}{p_1} \theta_p
$$
  
\n692  $-\frac{1}{K_k} \frac{\partial V_k}{\partial u_k} \delta_{ij} \frac{\partial \overline{u}_k}{\partial t} - \frac{\alpha_k}{K_k} \left[ \frac{\partial}{\partial x} \left( \frac{\partial R_k}{\partial x} \right) \frac{\partial R_k}{\partial x} + \frac{\partial R_k}{\partial x} \frac{\partial}{\partial y} \left( \frac{\partial R_k}{\partial x} \right) \right]$   
\n693  $-\frac{\alpha_k}{K_k} \left[ \frac{\partial}{\partial x} \left( \frac{\partial R_k}{\partial x} \right) \frac{\partial R_k}{\partial x} + \frac{\partial R_k}{\partial x} \frac{\partial}{\partial y} \left( \frac{\partial R_k}{\partial x} \right) \right]$   
\n695  $+\frac{\alpha_k}{K_k} \alpha_k \delta_{ij} \frac{\Delta h^p}{p_1} \left( \frac{\partial R_k}{\partial x} \frac{\partial R_k}{\partial x} + \frac{\partial R_k}{\partial y} \frac{\partial}{\partial y} \right)$   
\n697  $+\frac{\alpha_k}{K_k} \alpha_k \delta_{ij} \frac{\Delta h^p}{p_1} \left( \frac{\partial R_k}{\partial x} \frac{\partial R_k}{\partial x} + \frac{\partial R_k}{\partial y} \frac{\partial R_k}{\partial y} \right)$   
\n699  $+\frac{\alpha_k}{K_k} \alpha_k \delta_{ij} \frac{\Delta h^p}{p_1} \left( \frac{\partial R_k}{\partial x} \frac{\partial R_k}{\partial x} + \frac{\partial R_k}{\partial y} \frac{\partial R_k}{\partial y} \right)$   
\n699  $-\frac{\partial V_k}{\partial x} \left( \frac{\partial R_k}{\partial x} \right) = \frac{\partial}{\partial \alpha} \left( \frac{\partial F_{kl}}{\partial x} \frac{\partial R_k}{\partial x} + \frac{\partial R_k}{\partial y} \frac{\partial R_k}{\partial y} \right)$   
\n690  $-\frac{\partial V_k}{\partial x} \left( \frac{\partial R_k}{\partial x} \frac{\partial P_k}{\partial y} - \frac{\partial R_k}{\partial y} \frac{\partial P_k}{$ 

which can be rewritten as

$$
\frac{\partial \psi_i}{\partial \alpha_j^p} = H_{ij} \frac{\Delta t^p}{p!} \theta_p - S_{ij} \left\{ \frac{\rho c_j}{K_j} \frac{\Delta t^{(p-1)}}{(p-1)!} \theta_{(p-1)} - \frac{\rho c_j}{K_j^2} \alpha_j \frac{\Delta t^p}{p!} \frac{\partial \bar{u}_j}{\partial t} \right\}^{730} + \frac{1}{K_j} \beta_j \frac{\Delta t^p}{p!} \frac{\partial \bar{u}_j}{\partial t} - \frac{1}{K_j} \frac{\partial \bar{V}_j}{\partial u_j} \frac{\Delta t^p}{p!} \theta_p + \frac{\bar{V}_j}{K_j^2} \alpha_j \frac{\Delta t^p}{p!} \theta_p \right\}^{733} \tag{734}
$$

þSik <sup>a</sup>k Kk ›Fkl ›<sup>x</sup> <sup>F</sup>2<sup>1</sup> lj Dt p <sup>p</sup>! <sup>u</sup><sup>p</sup> ›u <sup>k</sup> ›<sup>x</sup> <sup>þ</sup> ›u <sup>k</sup> ›x ›Fkl ›<sup>x</sup> <sup>F</sup>2<sup>1</sup> lj Dt p <sup>p</sup>! <sup>u</sup><sup>p</sup> þ ›Fkl ›y F2<sup>1</sup> lj Dt p <sup>p</sup>! <sup>u</sup><sup>p</sup> ›u <sup>k</sup> ›y þ ›u <sup>k</sup> ›y ›Fkl ›y F2<sup>1</sup> lj Dt p <sup>p</sup>! <sup>u</sup><sup>p</sup> aj Dt p ›u<sup>j</sup> ›u<sup>j</sup> ›u<sup>j</sup> ›u<sup>j</sup> ð79Þ 735 736 737 738 739 740 741

$$
-S_{ij}\frac{\Delta f}{K_j^2}\alpha_j\frac{\Delta t}{p!}\left(\frac{\partial u_j}{\partial x}\frac{\partial u_j}{\partial x} + \frac{\partial u_j}{\partial y}\frac{\partial u_j}{\partial y}\right) \tag{79} \tag{79} \tag{79} \tag{74}
$$

no sum on  $j$ 

For convection boundary condition

$$
q_{\rm C} = K \frac{\partial \bar{u}}{\partial n} = h_{\rm C}(u_{\rm C} - u)
$$
\n
$$
q_{\rm C} = \frac{\partial \bar{u}_k}{\partial n}
$$
\n
$$
q_{\rm C} = \frac{\partial \bar{u}_k}{\partial n}
$$
\n
$$
q_{\rm C} = \frac{\partial \bar{u}_k}{\partial n}
$$
\n
$$
q_{\rm C} = \frac{\partial \bar{u}_k}{\partial n}
$$

$$
\psi_i = H_{ik}\bar{u}_k - G_{ik}\frac{\partial \bar{u}_k}{\partial n} \n- S_{ik} \bigg[ \frac{\rho c_k}{K_k} \frac{\partial \bar{u}_k}{\partial t} - \frac{\bar{V}_k}{K_k} - \frac{1}{K_k} \bigg( \frac{\partial \bar{K}_k}{\partial x} \frac{\partial \bar{u}_k}{\partial x} + \frac{\partial \bar{K}_k}{\partial y} \frac{\partial \bar{u}_k}{\partial y} \bigg) \bigg]
$$

$$
-S_{ik}\left[\frac{\rho c_k}{K_k}\frac{\partial u_k}{\partial t} - \frac{v_k}{K_k} - \frac{1}{K_k}\left(\frac{\partial n_k}{\partial x}\frac{\partial u_k}{\partial x} + \frac{\partial n_k}{\partial y}\frac{\partial u_k}{\partial y}\right)\right]
$$
(80)

Hence an extra term appears in  $K<sub>T</sub>$ 

$$
(K_{\rm T})_{ij} = (K_{\rm T})_{ij} + \frac{1}{K_j} G_{ij} h_{\rm C} \frac{\Delta t^p}{p!} \theta_p \tag{81} \tag{81} \tag{81} \tag{81} \tag{758} \tag{81}
$$

no sum on j:

For radiation boundary condition

$$
q_{\rm R} = K \frac{\partial \bar{u}}{\partial n} = \sigma \varepsilon (u_{\rm R}^4 - \bar{u}^4)
$$
\n<sup>763</sup>  
\n<sup>763</sup>  
\n<sup>764</sup>  
\n<sup>765</sup>

$$
\psi_i = H_{ik}\bar{u}_k - G_{ik}\frac{\partial \bar{u}_k}{\partial n}
$$
\n<sup>766</sup>

$$
-S_{ik}\left[\frac{\rho c_k}{K_k}\frac{\partial \bar{u}_k}{\partial t} - \frac{\bar{V}_k}{K_k} - \frac{1}{K_k}\left(\frac{\partial \bar{K}_k}{\partial x}\frac{\partial \bar{u}_k}{\partial x} + \frac{\partial \bar{K}_k}{\partial y}\frac{\partial \bar{u}_k}{\partial y}\right)\right] \tag{82}
$$

Hence an extra term appears in  $K<sub>T</sub>$ 

$$
(K_{\rm T})_{ij} = (K_{\rm T})_{ij} + \frac{4}{K_j} G_{ij} \sigma \epsilon \bar{u}_j^3 \frac{\Delta t^p}{p!} \theta_p \tag{83} \tag{83} \tag{774} \tag{775} \tag{776}
$$

no sum on  $j$ .

There is a link between the GNpj and SSpj algorithms. They are very closely connected for linear problems but can give different effects when used on nonlinear problems [\[5\]](#page-9-0). For linear problems, the GNpj and SSpj algorithms can be matched exactly by taking  $\theta_j = \beta_{p-j}, j = 1, 2, ..., p, \theta_0 =$  $\beta_p = 1$ . However, for nonlinear problems they can have quite different stability properties [\[5\].](#page-9-0) 778 779 780 781 782 783 784

729

744 745

760 761 762

772 773

### ICLE IN P

#### 6. Phase change

In the apparent heat capacity method Eq.  $(1)$  is replaced by

$$
\frac{\partial}{\partial x}\left(K\frac{\partial u}{\partial x}\right) + \frac{\partial}{\partial y}\left(K\frac{\partial u}{\partial y}\right) + V = \frac{\partial h}{\partial t}
$$
(84)

where  $h$  is the enthalpy defined as

$$
h = \int_{u_{\text{ref}}}^{u} \rho c \, dT + \rho L \tag{85}
$$

and  $u_{ref}$  is the reference temperature and L is the latent heat. The right hand side of Eq. (84) can be rewritten as

$$
\frac{\partial h}{\partial t} = \frac{\partial h}{\partial u} \frac{\partial u}{\partial t} = (\rho c)_a \frac{\partial u}{\partial t}
$$
(86)

where  $(\rho c)$ <sub>a</sub> is termed the apparent heat capacity. Using the apparent heat capacity directly leads to numerical problems due to the step like behaviour of  $(\rho c)_a$ . In order to overcome these problems both space-averaging and time-averaging methods have been used in the finite element literature. Del Guidice et al. [6] used a space averaging method and evaluated the apparent heat capacity, for two dimensions, using 801 802 803 804 805 806 807

$$
\frac{808}{809}
$$
\n
$$
(\rho c)_a = \frac{\partial h}{\partial u} = \left[ \frac{\frac{\partial h}{\partial x} \frac{\partial u}{\partial x} + \frac{\partial h}{\partial y} \frac{\partial u}{\partial y}}{\frac{\partial u}{\partial x} \frac{\partial u}{\partial x} + \frac{\partial u}{\partial y} \frac{\partial u}{\partial y}} \right]
$$
\n(87)

It has been reported by Hibbitt [7] that the space averaging technique of Del Guidice, Eq. (87), can lead to problems in certain circumstances. In this work, we use the spaceaveraging technique of Lemmon [8] where for two-dimensions, the apparent heat capacity is evaluated using 813 814 815 816 817

$$
(\rho c)_a = \frac{\partial h}{\partial u} = \left[ \frac{\frac{\partial h}{\partial x} \frac{\partial h}{\partial x} + \frac{\partial h}{\partial y} \frac{\partial h}{\partial y}}{\frac{\partial u}{\partial x} \frac{\partial u}{\partial x} + \frac{\partial u}{\partial y} \frac{\partial u}{\partial y}} \right]^{1/2}
$$
(88)

Using the Dual Reciprocity Method approximation to a derivative with respect to a spatial coordinate, say  $x$ , the terms of Eq. (88) are evaluated using

$$
\frac{827}{828} \qquad \frac{\partial h_i}{\partial x} = \frac{\partial F_{ij}}{\partial x} F_{jk}^{-1} h_k \tag{89}
$$

and 829

828

834

$$
\frac{830}{831} \qquad \frac{\partial u_i}{\partial x} = \frac{\partial F_{ij}}{\partial x} F_{jk}^{-1} u_k
$$
\n(90)

7. Line searches 835

> The direction of the line search is given by the Newton– Raphson iteration equation

 $dw = -(K_T)^{-1}$  $\psi$  (91) 840

The vector of unknowns **w**, either  $\begin{pmatrix} m \\ u \end{pmatrix}$  or  $\begin{pmatrix} m \\ q \end{pmatrix}$  depending upon the conditions at each node, is then updated according to 841 842

$$
\mathbf{w}^{i+1} = \mathbf{w}^i + \eta \, \mathrm{d}\mathbf{w} \tag{92} \begin{array}{c} 843 \\ 844 \end{array}
$$

where the superscript refers to iteration number and  $\eta$  is a scalar quantity chosen to minimise the residual, or out of balance,  $\psi$ . Performing line searches at every iteration would be expensive since most iterations would not benefit. Fortunately, it is easy to check if the current iteration is a good or bad iteration in terms of reducing the residual at virtually no cost before deciding if line searches would benefit the current iteration. Eq. (92) is used to update the vector of unknowns w, with  $\eta$  set to unity. Then if 845 846 847 848

$$
\frac{\psi_j^{j+1}\psi_j^{j+1}}{\psi_k^j\psi_k^j} \le 0.5\tag{93}
$$

is not satisfied then the current iteration is deemed not good and line searches are then performed. Defining the scalar  $\phi = \psi_i \psi_i$  and subscripts on the scalars  $\eta$  and  $\phi$  to denote the line search number, then for iteration  $i + 1$  we have starting conditions  $\eta_0 = 0$ ,  $\phi_0 = \psi_k^i \psi_k^i$  and  $\eta_1 = 1$ ,  $\phi_1$  obtained from the standard iteration. The line search parameter is then continually updated from

$$
\eta_{i+1} = \eta_i + \mathrm{d}\eta = \eta_i - \phi_i \left( \frac{\eta_i - \eta_{i-1}}{\phi_i - \phi_{i-1}} \right) \tag{94}
$$

n ent capacity urective) teads to bumented procedure the phenomenon and line searches are then performed. Defined the septitive by the search of  $\theta = \theta_0$  of  $\theta_0 = 0$ ,  $\theta_0 = 0$ ,  $\theta_0 = 0$ ,  $\theta_0 = 0$ ,  $\theta_0 = 0$ ,  $\theta_0 = 0$ until Eq. (93) is satisfied. Limits on the line searches have to be imposed in order to avoid numerical problems. The first is that  $|d\eta|$  is limited to 25% of  $\eta$ . The second is that 0.25 <  $n < 25$ . The third is if Eq. (93) is not satisfied within 25 line searches. When iteration stops due to condition two or three then  $\eta$  is set to the value that was nearest to satisfying Eq. (93) during the line search procedure.

#### 8. Results

In this example taken from Ref. [9], a unit square of liquid with an initial temperature of  $0.3 \degree C$  is subjected to a constant temperature of  $-1$  °C on the surfaces of the wedge AB and AD, surfaces BC and CD are perfectly insulated, as shown in Fig. 1.

The material properties are  $K = 1$  J/m<sup>3</sup>,  $c = 1$  J/Kg/°C,  $\rho = 1$  Kg/m<sup>3</sup>, latent heat = 0.25 J/m<sup>3</sup>, liquidus temperature  $= 0.005 \,^{\circ}\text{C}$  and solidus temperature  $= -0.005 \,^{\circ}\text{C}$ . From these material properties, the enthalpy data given in

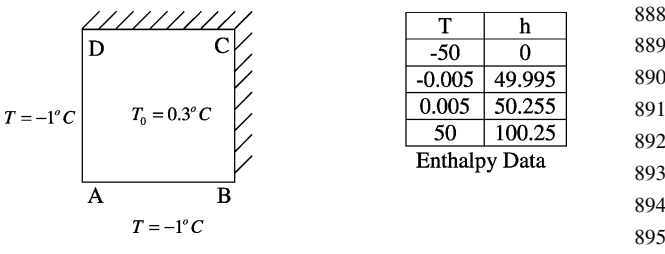

Fig. 1. Problem definition.

896

<span id="page-7-0"></span>

809

81

### CLE IN P

M.E. Honnor, A.J. Davies / Engineering Analysis with Boundary Elements xx (0000) xxx–xxx 9

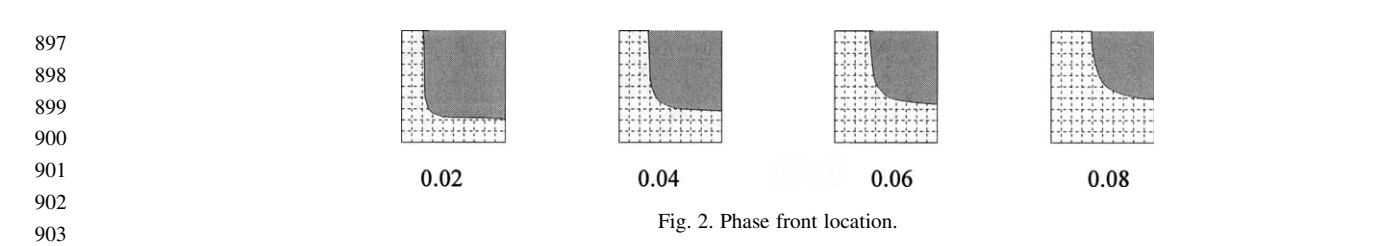

[Fig. 1](#page-7-0) is derived. The problems associated with corners and discontinuous boundary conditions have been handled via the gradient approach  $[10]$ . The boundary was divided into 40 elements with 81 equally spaced internal points. Linear radial basis functions  $f = 1 + r$  are used for the dual reciprocity method. Fig. 2 shows the phase front, determined by the  $0^{\circ}$ C contour, at 0.02, 0.04, 0.06 and 0.08 s obtained using the GN11,  $\beta_0 = 1$  scheme and very small timesteps,  $dt = 0.1 \times 10^{-6}$  s. 904 905 906 907 908 909 910 911 912

In order to compare the time-stepping schemes, we shall concentrate on where the  $0^{\circ}$ C contour crosses the diagonal AC in [Fig. 1](#page-7-0) at 0.01 s intervals. Table 1 shows the average and maximum percentage difference in the phase front location when compared to the reference results for three timestep lengths for various time-stepping algorithms. The reference results were obtained using the GN11,  $\beta_0 = 1$ backward difference algorithm with extremely small timesteps,  $dt = 0.1 \times 10^{-6}$  s, with timesteps this small all algorithms give the same results or do not converge at all. NC signifies that no convergence could be obtained even with the use of line searches. The \* symbol in the table signifies that no convergence was obtained without the use of line searches. 913 914 915 916 917 918 919 920 921 922 923 924  $925$ 926 927

In Table 1, algorithm code A is the backward difference algorithm for the first order scheme using parameters, GN11,  $\beta_0 = 1$ , and SS11,  $\theta_1 = 1$ . There is very little difference between GN11 and SS11 when using the backward difference algorithm. Algorithm code B is the 928 929 930 931 932

Phase front location, percentage differences to the reference solution 934

Table 1

933

Crank–Nicolson or trapezium algorithm for the first order scheme using parameters, GN11,  $\beta_0 = 0.5$  and SS11,  $\theta_1 =$ 0:5: Both GN11 and SS11 have problems obtaining convergence when using the Crank–Nicolson algorithm. The persistent noise effects, i.e. troublesome oscillations, associated with the Crank–Nicolson method can off-set the advantage of the higher order error obtained over the backward difference algorithm [\[5\]](#page-9-0). Algorithm code C is Lees' [\[11\]](#page-9-0) algorithm for the second order scheme using parameters, GN21,  $\beta_0 = 2/3$ ,  $\beta_1 = 1/2$  and SS21,  $\theta_1 = 1/2$ ,  $\theta_2 = 2/3$ . Both GN21 and SS21 have problems obtaining convergence when using Lees' algorithm. Lees' algorithm is notoriously oscillatory [12]. Algorithm code D is the backward difference algorithm for the second order scheme using parameters, GN21,  $\beta_0 = 2$ ,  $\beta_1 = 3/2$  and SS21,  $\theta_1 =$  $3/2$ ,  $\theta_2 = 2$ . GN21 has problems obtaining convergence and SS21 produces inaccurate results for large timesteps,  $dt = 0.01$  s, when using the backward difference algorithm. Algorithm code E is Liniger's  $[13]$  algorithm for the second order scheme using parameters, GN21,  $\beta_0 = 1.292$ ,  $\beta_1 =$ 1.218 and SS21,  $\theta_1 = 1.218$ ,  $\theta_2 = 1.292$ . GN21 provides slightly better results than SS21 when using Liniger's algorithm. Algorithm code F is Zlamal's [14] algorithm for the second order scheme using parameters,  $GN21$ ,  $\beta_0 = 8/9$ ,  $\beta_1 = 5/6$  and SS21,  $\theta_1 = 5/6$ ,  $\theta_2 = 8/9$ . Both GN21 and SS21 have problems obtaining convergence when using Zlamal's algorithm. Algorithm code G is the backward difference algorithm for the third order scheme using 960 961 962 963 964 965 966 967 968 969 970 971 972 973 974 975 976 977 978 979 980 981 982 983 984 985 986 987 988

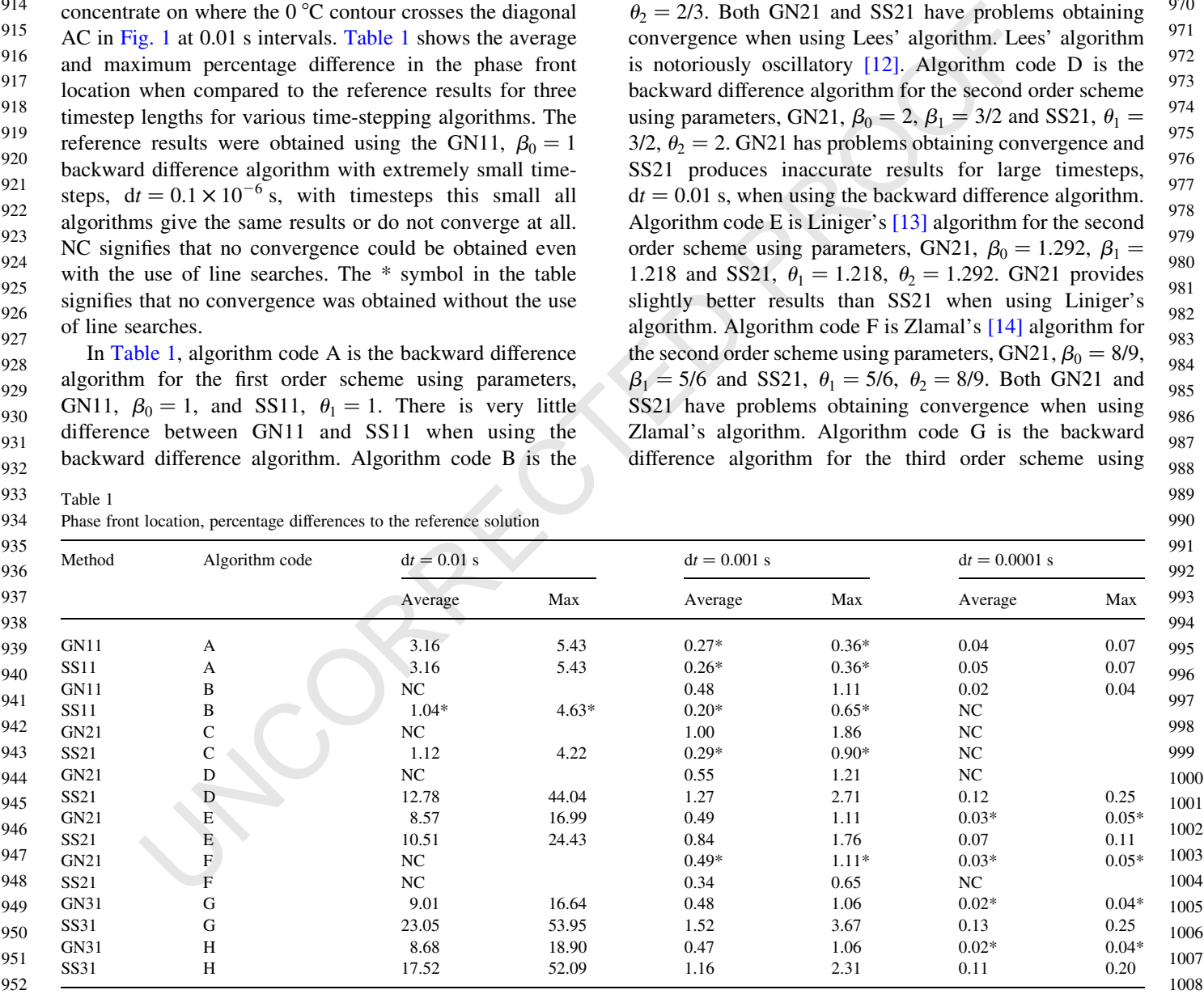

parameters, GN31,  $\beta_0 = 6$ ,  $\beta_1 = 11/3$ ,  $\beta_2 = 2$  and SS31,  $\theta_1 = 2, \theta_2 = 11/3, \theta_3 = 6$ . SS31 produces inaccurate results for large timesteps,  $dt = 0.01$  s, when using the backward difference algorithm. Algorithm code H is the Shayya et al. [15] algorithm for the third order scheme using parameters, GN31,  $\beta_0 = 2.86$ ,  $\beta_1 = 2.0067$ ,  $\beta_2 = 1.46$  and SS31,  $\theta_1 =$ 1.46,  $\theta_2 = 2.0067$ ,  $\theta_3 = 2.86$ . SS31 produces inaccurate results for large timesteps,  $dt = 0.01$  s, when using the Shayya et al. algorithm. 1009 1010 1011 1012 1013 1014 1015 1016 1017

#### 1018 1019

1021

#### 9. Conclusions 1020

Early the priori is the priori (a)  $\frac{1}{2}$  (a)  $\frac{1}{2}$  (a)  $\frac{1}{2}$  (a)  $\frac{1}{2}$  (a)  $\frac{1}{2}$  (a)  $\frac{1}{2}$  (a)  $\frac{1}{2}$  (a)  $\frac{1}{2}$  (a)  $\frac{1}{2}$  (a)  $\frac{1}{2}$  (b) the results presented by comparing the results GNpj and SSpj time-stepping schemes have been presented for nonlinear transient field problems with phase change using the dual reciprocity boundary element method. Due to the complexity of the problem, there are very few analytical results available in order to verify the results so no comparison of the results presented is made. The authors have verified the results presented by comparing the results obtained to the results produced from a commercially available finite element code and very good agreement was found. Since the method is a fixed-grid apparent heat capacity method, it can easily be extended to threedimensions without difficulty, unlike the front-tracking methods previously used for this type of problem using boundary element methods. The line search technique is fundamental to obtaining convergence in some situations, particularly when using time-stepping schemes that are known to be oscillatory. The authors were unable to obtain convergence at all using any of the time-stepping schemes for any time step length using the space averaging technique of Del Guidice et al.  $[6]$ , Eq. (87), or the time averaging technique of Morgan et al. [7], using a simple backward difference approximation. The results show that the higher order schemes, GN21, SS21, GN31 and SS31, give less accurate results than the first order schemes, GN11 and SS11, when using large time steps. This could be because the higher order schemes are less able to model the discontinuity due to phase change than the first order schemes when using large time steps. There is very little difference between the results between the first order schemes, GN11 and SS11, whereas for higher order schemes, GN31 gives more accurate results than SS31 1022 1023 1024 1025 1026 1027 1028 1029 1030 1031 1032 1033 1034 1035 1036 1037 1038 1039 1040 1041 1042 1043 1044 1045 1046 1047 1048 1049 1050 1051 1052

- 1054
- 1055

1053

1056

- 1057
- 1058
- 1059
- 1060
- 1061
- 1062 1063
- 1064

when using large time steps. Both GN11 and SS11 schemes using the backward difference algorithm are recommended for field problems with phase change using the dual reciprocity boundary element method. 1065 1066 1067 1068

#### References

1069 1070

1071 1072

1080 1081

- [1] Partridge PW, Brebbia CA, Wrobel LC. The dual reciprocity boundary element method. Computational Mechanics Publications; 1992. 1073 1074 1075
- [2] Katona MG. A general family of single-step methods for numerical time integration of structural dynamic equations. Proceedings of the International Conference on Numerical Methods in Engineering: Theory and Applications (NUMETA 85), Swansea, UK, vol. 1.; 1985. p. 213–25. 1076 1077 1078 1079
- [3] Zienkiewicz OC, Wood WL, Hine NW. A unified set of single step algorithms. Part 1. General formulation and applications. Int J Numer Meth Engng 1984;20:1529–52.
- [4] Partridge PW. Non-linear material problems with BEM: dual reciprocity v. the Kirchhoff transformation. Bound Elem Meth 1991;13:31–41. 1082 1083 1084
- [5] Wood WL. Practical time-stepping schemes. Oxford: Clarendon press; 1990. 1085
- [6] Del Guidice S, Comini G, Lewis RW. Finite element simulation of freezing process in solids. Int J Numer Anal Meth Geomech 1978;2: 223–35. 1086 1087 1088
- [7] Morgan K, Lewis RW, Zienkiewicz OC. An improved algorithm for heat conduction problems with phase change. Int J Numer Meth Engng 1978;12:1191–5.
- [8] Lemmon EC. Phase-change techniques for finite element conduction codes. Proceedings of the Conference on Numerical Methods in Thermal Problems; 1979. p. 149–58.
- [9] Budhia H, Kreith F. Heat transfer with melting or freezing in a wedge. Int J Heat Mass Transfer 1973;16:195–211.
- [10] Paris F, Canas J. Boundary element method, fundamentals and applications. Oxford: Oxford University Press; 1997.
- [11] Lees M. A linear three-level difference scheme for quasi-linear parabolic equations. Math Comput 1966;20:516–622.
- [12] Bettencourt JM, Zienkiewicz OC, Catin G. Consistent use of finite elements in time and the performance of various recurrence schemes for the heat diffusion equation. Int J Numer Meth Engng 1981;17:  $931 - 8$
- [13] Liniger W. Global accuracy and A-stability of one and two step integration formulae for stiff ordinary differential equations. Conference on Numerical Solution of Differential Equations, Dundee; 1969.
- [14] Zlamal M. Finite element methods in heat conduction problems. Conference on Finite Element Methods, Brunel; 1975.
- [15] Shayya WH, Segerlind LJ, Bralts VF. Optimization analysis of the four-level-time schemes. Int J Numer Meth Engng 1991;31:1113–9.
- 1093 1094 1095 1096 1097 1098 1099 1100 1101 1102 1103 1104 1105 1106 1107 1108 1109 1110 1111 1112 1113 1114 1115 1116 1117 1118 1119

<span id="page-9-0"></span>